## M Audio Keystation 88 Manual

Thank you categorically much for downloading **M Audio Keystation 88 Manual.**Most likely you have knowledge that, people have look numerous period for their favorite books in the same way as this M Audio Keystation 88 Manual, but end in the works in harmful downloads.

Rather than enjoying a fine book taking into account a mug of coffee in the afternoon, on the other hand they juggled subsequent to some harmful virus inside their computer. M Audio Keystation 88 Manual is open in our digital library an online access to it is set as public therefore you can download it instantly. Our digital library saves in compound countries, allowing you to acquire the most less latency times to download any of our books as soon as this one. Merely said, the M Audio Keystation 88 Manual is universally compatible in imitation of any devices to read.

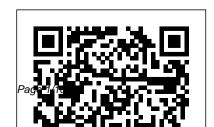

The MIDI Manual Packt
Publishing Ltd
Those interested in radio

history "will be entranced by concerns regarding the the biography about undeniably the most important figure in radio programming and management at midcentury." (David MacFarland) This fastpaced biography describes problems in station ownership, management, the development of a major network system, live and recreated baseball and football programming, the "re-invention" of radio in the 1950s, to compete with TV and print media, Top 40 music hits, disc jockey programming, and the use of local news. Important

**Federal Communications** Commission, editorializing, and public interests are considered as well *The Magical Match* John Wiley & Sons The perfect introduction to the electronic keyboard, and ideal for the absolute beginner getting started with their first instrument. With absolutely no musical knowledge required, this simple yet comprehensive guide is perfect for adults and children alike.

Thank You MIT Press The MIDI Manual is a complete reference on

MIDI, written by a wellrespected sound engineer and author. This best-selling guide provides a clear explanation of what MIDI is, how to use electronic instruments and an explanation of sequencers and how to use them. You will learn how to set up an efficient MIDI system and how to get the best out of your music. The MIDI Manual is packed full of useful tips and practical examples on sequencing and mixing techniques. It also covers editors/librarians,

working with a score, MIDI in mass media and multimedia and synchronisation. The MIDI spec is set out in detail along with the helpful guidelines on using the implementation chart. Illustrated throughout with helpful photos and screengrabs, this is the most readable and clear book on MIDI available. Pro Tools for Musicians and Songwriters Peachpit Press Long-time radio personality Lynn Woolley introduces you to the laughs and times of Texas radio in its heyday.

A mixture of humor, wit, and nostalgia, this book follows the career of Woolley from the smallest station in a small market to the largest radio newsroom in Texas. and back again. The Mighty Music Box Muska/Lipman Get ready to learn live sound reinforcement using the bestselling title on the subject available! The simple language, detailed illustrations, and concrete examples in this book are suitable for novice to intermediate-level users. "Live Sound Reinforcement" outlines all aspects of P.A. system

operation and commonly encountered sound system design concerns. Topics include microphones, speaker systems, equalizers, mixers, signal processors, amplifiers, system wiring and interfaces, indoor and outdoor sound considerations and psychoacoustics. Captain Armistead Rust Taylor & Francis "Mixing in Pro Tools: Skill Pack, Second Edition" will help you boost your understanding of the art and craft of creating greatsounding mixes. Starting with the basics of essential processors and working up to advanced signal routing and sophisticated sonic manipulation, this book will help

you produce polished professionalsounding mixes. As you work with the sample sessions on the included CD-ROM and the hands on tutorials in the book, you will develop your listening skills as you expand your knowledge. Unlike other books with companion discs, the source files on your "Skill Pack" CD-ROM are an essential part of the book's tutorials-they are not there as mere examples; they are the raw materials you'll use to work through the hands-on exercises. The result is a fully integrated learning experience-you'll learn by applying the skills you've been taught through real-life experience. Alfred's Basic Piano Library **Greenwood Publishing Group** This Dictionary covers

information and communication Associates technology (ICT), including hardware and software: information networks, including the Internet and the World Wide Web; automatic control; and ICT-related computer-aided fields. The Dictionary also lists abbreviated names of relevant organizations, conferences, symposia and workshops. This reference is important for all practitioners and users in the areas mentioned above, and those who consult or write technical material. This Second Edition contains 10,000 new entries, for a total of 33,000. Metabolism in Architecture Sasco

Hearing includes transcript of House Committee hearing on H.R. 2319 held before House Committee on Naval Affairs (May 13, 1914. 17-71 pages). Improve Your Sight-Reading! Piano Grade 1 Peachpit Press Even in a country where outstanding achievements have become almost a commonplace, the Japanese architect. Kisho Kurokawa, appears as both a remarkable and a remarkably successful man. With buildings in the United States and Eastern and Western Europe as well as in Japan, he has established an international reputation as a leading figure amongst the younger generation of architects. At the age of forty he

already had thirty-five major
buildings and seventeen books to
his credit; four new towns are being
built to his designs; he heads a
company of over a hundred
employees, he runs a think-tank
and an urban design bureau and for
variety he has his own television
programme with a regular audience
of some 30 million. Behind these
statistics lies a prodigious vitality
expressed in original and
simulating buildings. -- from book
jacket.

GuideProvides lists of selli
of items found on eBay in
categories as antiques, bo
cameras, coins, collectible
standards for Accessible in
reduction provides lists of selli
of items found on eBay in
categories as antiques, so
standards for Accessible in
categories as antiques, bo
standards for Accessible in
categories as antiques, bo
standards for Accessible in
categories as antiques, bo
cameras, coins, collectible
categories as antiques, bo
standards for Accessible in
categories as antiques, bo
categories as antiques, bo
dolls, DVDs, real estate, stamps
and video games. 2010 AE
categories as antiques, bo
categories as antiques, bo
categories as antiques, bo
categories as antiques, bo
categories as antiques, bo
categories as antiques, bo
categories as antiques, bo
categories as antiques, bo
categories as antiques, bo
categories as antiques, bo
categories as antiques, bo
categories as antiques, bo
categories as antiques, bo
categories as antiques, bo
categories as antiques, bo
categories as antiques, bo
categories as antiques, bo
categories as antiques, bo
categories as antiques, bo
categories as antiques, bo
categories as antiques, bo
categories as antiques, bo
categories as antiques, bo
categories as antiques, bo
categories as antiques, bo
categories as antiques, bo
categories as antiques, bo
categories as antiques, bo
categories as antiques, bo
categories as antiques, bo
categories as antiques, bo

Gottfried Lindauer's New
Zealand CRC Press
KeyboardFuture MusicThe
EBay Price Guide
Designing Sound KeyboardFuture
MusicThe EBay Price

GuideProvides lists of selling prices of items found on eBay in such categories as antiques, boats, books, cameras, coins, collectibles, dolls, DVDs, real estate, stamps, tickets, and video games.2010 ADA Standards for Accessible Design Provides lists of selling prices of items found on eBay in such categories as antiques, boats, books, cameras, coins, collectibles, dolls. DVDs. real estate, stamps. Live Sound Reinforcement **Peachpit Press** A new edition of this definitive guide to the Pro Tools system for new and professional users. Extensively illustrated in colour and

packed with time saving hints and tips the book takes a realworld approach and shows how to build the right system to suit your needs. Detailed chapters on recording, editing and mixing blend essential knowledge with tutorials and practical examples from actual recordings. This edition features a wealth of new and updated material, including HD systems and Pro Tools 8 software.

The EBay Price Guide Hal Leonard Corporation Leverage the power of FL Studio 20 to create and compose production-quality songs and develop professional music production skills Key FeaturesLeverage the power of FL Studio to create your own production-level musicDevelop widely applicable music production skills and learn how to promote your musicUtilize cutting-edge tools to fuel your creative ideas and publish your songsBook Description FL Studio is a cutting-edge software music production environment and an extremely powerful and easy-to-use tool for creating music. This book will give you everything you need to produce music with FL Studio like a

professional. You'll begin by exploring FL Studio 20's vast array of tools, and discover best practices, tips, and tricks for creating music. You'll then learn how to set up your studio environment, create a beat, compose a melody and chord progression, mix sounds with effects, and export songs. As you advance, you'll find out how to use tools such as the Piano roll, mixer console, audio envelopes, types of compression, equalizers, effectively, and publish your for increasing stereo width. The book introduces you to mixing best practices, and shows you how to master your songs. Along themCompose melodies and

the way, you'll explore glitch effects and create your own instruments and customdesigned effect chains. You'll also cover ZGameEditor Visualizer, a tool used for creating reactive visuals for your songs. Finally, you'll learn how to register, sell, and promote your music. By the end of this FL Studio book, you'll be able to utilize cutting-edge tools to fuel your creative ideas, mix music vocoders, vocal chops, and tools songs. What you will learnGet up and running with FL Studio 20Record live instruments and vocals and process

chord progressions on the Piano rollDiscover mixing techniques and apply effects to your tracksExplore best practices to produce music like a professional Publish songs in online stores and promote your music effectivelyWho this book is for This book is for music producers, composers, songwriters, DJs, and audio engineers interested in creating their own music, improving music production skills, mixing and mastering music, and selling songs online. To get started with this book, all you need is a computer and FL Studio. Leo Laporte's 2005 Technology

Almanac Alfred Music Your complete guide to playing the keys Making beautiful music on a keyboard or piano requires some know-how and practice. This book Press offers guidance on how to get the most out of your time learning to play the keys. With six hands-on books wrapped up in one, you'll get a deep guide to the techniques the pros use. Discover the details of music theory and reading music, explore different musical genres, and use practice exercises to improve quickly. You'll even find tips on using electronic keyboard technology to enhance your sound. Inside... Piano & Keyboard 101 Understanding Theory and the Language of Music Beginning to

Exploring Styles Exercises: Practice, Practice, Practice Exploring Electronic Keyboard Technology Major Label Mastering CRC Press

Improve your sight-reading! Grade 1 is part of the best-selling series by Paul Harris guaranteed to improve your sight-reading! This workbook helps the player overcome problems, by building up a complete picture of each piece, through rhythmic and melodic exercises related to specific technical issues, then by studying prepared pieces with associated questions, and finally going solo' with a series of meticulously-graded sight-

Play Refining Your Technique and

reading pieces. This new edition has been completely re-written, with new exercises and pieces to support the Associated Board's new sight-reading requirements from 2009. Improve your sightreading! will help you improve your reading ability, and with numerous practice tests included, will ensure sightreading success in graded exams. Gordon McLendon Springer Science & Business Media Major Label Mastering: **Professional Mastering Process** distills 25 years of mastering experience at Capitol Records into practical understandings and reliable systems. Containing unparalleled insights, this book

reveals the mastering tricks and techniques used by Evren G ö knar at one of the world 's most notable Each chapter ends with exercises record labels. Beginning with the requisite competencies every Mastering Engineer must develop, Major Label Mastering delves into the particulars of the mastering studio, as well as fundamental mastering tools. Included among these tools is The Five Step Mastering Process, a rigorously tested system that equips the practitioner to successfully and confidently master a project to exacting standards of audio fidelity. Covering all bases, the book discusses both macro and micro considerations: from mindset approach and connecting with clients down to detailed guidelines

for processing audio, advanced methods, and audio restoration. intended to deepen understanding and skill, or to supplement course study. Suitable for all levels, this is a unique resource for students, artists, and recording and Mastering Engineers alike. Major Label Mastering is supplemented by digital resources including audio examples and video tutorials. 2010 ADA Standards for Accessible Design Que Pub Awesome design all across the front of a blank lined 110 page journal. Wonderful for writing, notes, thoughts, ideas or as a gift. The notebook is made with a laminated matte

liquids and is durable to withstand any adventure. Each page can handle your ink pens, gel pens, and pencils with no problem! Description: Layout: Lined SIZE: A5 6"x 9" (15.24 x 22.86 cm) Softcover with laminated MATTF finish Cover color: Black 110 pages x 55 sheets Professionally bound, very affordable in high quality To view more notebooks, click on the Author page (amazon.com/aut Now this definitive book on hor/yourjournal) Dictionary of Acronyms and **Technical Abbreviations** 

soft cover, which helps to repel Northern House Media, LLC This publication may be viewed or downloaded from the ADA website (www.ADA.gov). **Future Music Bloomsbury** Publishing USA From the 1870s to the early twentieth century, the Bohemian immigrant artist Gottfried Lindauer travelled to marae and rural towns around New Zealand and commissioned by Maori and Pakeha - captured in paint the images of key Maori figures. For Maori then and now, the faces of tupuna are full of mana and life. Lindauer's portraits of the ancestors collects that work for New Zealanders. The book presents 67 major portraits and 8

genre paintings alongside detailed accounts of the subject and work, followed by essays by leading scholars that take us inside Lindauer and his world: from his artistic training in Bohemia to his travels around New Zealand as Maori and Pakeha commissioned him to paint portraits; his artistic techniques and deep relationship with photography; Henry Partridge's gallery of Lindauer works on Queen Street in Auckland where Maori visited to see their ancestors; and the afterlife of the paintings in marae and memory. Published in association with Auckland Art Gallery Toi o Tamaki. Mixing in Pro Tools Faber Music Ltd You' ve got the power. You

don 't have to spend thousands musicians! Author Gina Fantof dollars on recording-studio time anymore. Now, using Pro Tools—a digital-audio workstation—you can record demos at home on your own computer, edit tracks, add effects, and even output songs to a CD. But if you ' re new to working with sound digitally, you face a daunting learning curve. Getting your music gear to work with your desktop computer or laptop—and producing results that you like—involves some unfamiliar tools and concepts. At last, here 's a Pro Tools book written by a musician for other

Saez knows first-hand how frustrating it can be when you first make the move to using this complex, studio-quality audio application. Rather than overwhelm you with every detail of the program and complicated terminology or functions you 'Il manipulate plug-in effects, such never use, Pro Tools for Musicians and Songwriters teaches only the essentials you need to record, enhance, and output your music. With downloadable audio files from www.protoolsformusicians.com to help you get started, Pro Tools for Musicians and Songwriters will show you how to: • Use a

metronome (click track) or percussion loop to help you keep time when you record • Record and combine multiple takes to create one seamless composition

• Edit your tracks with crossfades, panning, doubling, automation more [ • Add and as reverb • Share your Pro Tools files with other musicians around the globe • Output your finished composition to a CD